# МИНОБРНАУКИ РОССИИ Федеральное государственное бюджетное образовательное учреждение высшего образования «Костромской государственный университет»

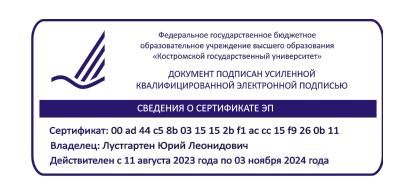

# РАБОЧАЯ ПРОГРАММА ПРАКТИКИ

# ПРОИЗВОДСТВЕННАЯ ПРАКТИКА

# **ПРЕДДИПЛОМНАЯ ПРАКТИКА**

Направление подготовки **15.03.02 «Технологические машины и оборудование»**

Направленность **«Цифровое проектирование машин и холодильных систем»**

Квалификация (степень) выпускника: **бакалавр**

Кострома

Рабочая программа преддипломной практики разработана в соответствии с Федеральным государственным образовательным стандартом по направлению подготовки 15.03.02 Технологические машины и оборудование (уровень бакалавриата), утвержденным приказом Министерства образования и науки Российской Федерации от 20 октября 2015 г. № 1170 (зарегистрирован Министерством юстиции Российской Федерации 12 ноября 2015 г., регистрационный № 39697), в соответствии с учебным планом направления подготовки 15.03.02 Технологические машины и оборудование (уровень бакалавриата).

Разработал: Сиельский Валерий Витальевич, профессор кафедры ТММ, ДМ и ПТМ, д.т.н. Рецензент: Сергеризин Рудовский Павел Николаевич,

профессор кафедры ТММ, ДМ и ПТМ, д.т.н.

УТВЕРЖДЕНО:

На заседании кафедры ТММ, ДМ и ПТМ Протокол заседания кафедры №10 от 15.05.2021 г. Заведующий кафедрой ТММ, ДМ и ПТМ

Дора Жирабельников Андрей Ростиславович, д.т.н., профессор

**Цель практики:** приобретение обучающимся практических навыков, связанных с работой промышленных предприятий, с наладкой и процессами эксплуатации технологического оборудования, изучение опыта разработки технологического оборудования для решения прикладных задач в реальных производственных условиях, а также использование результатов выполненных работ для подготовки к выполнению выпускной квалификационной работы.

**Задачи практики:** практическое приобретение студентами опыта профессиональноориентированной деятельности в соответствии с требованиями к уровню подготовки выпускника; совершенствование качества профессиональной подготовки; приобретение практических навыков самостоятельного принятия конструкторских решений и опытноконструкторских работ с использованием средств автоматизированного проектирования; сбор материалов для выпускной квалификационной работы и разработки технического задания на дипломный проект.

**Тип практики:** преддипломная.

**Форма проведения:** стационарная, выездная.

**Виды деятельности, на которые ориентирована практика:** научноисследовательская; проектно-конструкторская; организационно-управленческая.

## **2. Планируемые результаты прохождения практики**

В результате прохождения практики обучающийся должен:

**знать:** основы технической подготовки машиностроительных производств, процессов и оборудования;

**уметь:** проводить анализ производственной деятельности подразделений машиностроительных предприятий и виды используемой нормативно-технической документации при изготовлении выпускаемой продукции;

**владеть:** элементами профессиональной деятельности, умением моделировать и использовать системы автоматизированного проектирования, вопросами совершенствования организационно-управленческого характера.

## **освоить компетенции:**

- способностью к систематическому изучению научно-технической информации, отечественного и зарубежного опыта по соответствующему профилю подготовки (ПК-1);
- способностью принимать участие в работах по составлению научных отчетов по выполненному заданию и внедрять результаты исследований и разработок в области технологических машинах и оборудования (ПК-3);
- способностью участвовать в работе над инновационными проектами, используя базовые методы исследовательской деятельности (ПК-4);
- способностью разрабатывать рабочую проектную и техническую документацию, оформлять законченные проектно-конструкторские работы с проверкой соответствия разрабатываемых проектов и технической документации стандартам, техническим условиям и другим нормативным документам (ПК-6);
- умением проводить предварительное технико-экономическое обоснование проектных решений (ПК-7);
- умением проводить патентные исследования с целью обеспечения патентной чистоты новых проектных решений и их патентоспособности с определением показателей технического уровня проектируемых изделий (ПК-8);
- способностью организовать работу малых коллективов исполнителей, в том числе над междисциплинарными проектами (ПК-17);
- умением составлять техническую документацию (графики работ, инструкции, сметы,

планы, заявки на материалы и оборудование) и подготавливать отчетность по установленным формам, подготавливать документацию для создания системы менеджмента качества на предприятии (ПК-18);

- умением проводить анализ и оценку производственных и непроизводственных затрат на обеспечение требуемого качества продукции, анализировать результаты деятельности производственных подразделений (ПК-19);
- готовностью выполнять работы по стандартизации, технической подготовке к сертификации технических средств, систем, процессов, оборудования и материалов, организовывать метрологическое обеспечение технологических процессов с использованием типовых методов контроля качества выпускаемой продукции (ПК-20);
- умением подготавливать исходные данные для выбора и обоснования научнотехнических и организационных решений на основе экономических расчетов (ПК-21);
- умением проводить организационно-плановые расчеты по созданию или реорганизации производственных участков, планировать работу персонала и фондов оплаты труда (ПК-22);
- умением составлять заявки на оборудование и запасные части, подготавливать техническую документацию на ремонт оборудования (ПК-23).

### **3. Место преддипломной практики в структуре ОП**

Практика относится к вариативной части учебного плана. Практика проводится в 8 семестре обучения. Трудоемкость практики составляет 3 зачетных единицы, 2 недели.

Прохождение практики основывается на ранее освоенных дисциплинах, учебных практиках (практики по получению первичных профессиональных умений и навыков, в том числе первичных умений и навыков научно-исследовательской деятельности) и производственной практике (практике по получению профессиональных умений и опыта профессиональной деятельности). Полученные в рамках данных дисциплин и практик знания и умения станут основой для успешного развития компетенций в ходе данной практики.

Полученные в ходе практики результаты могут быть использованы при подготовке и защите выпускной квалификационной работы.

### **4. База проведения практики**

Производственная практика проводится в аудиториях кафедры ТММ, ДМ и ПТМ КГУ и/или на базе производственных подразделений профильных машиностроительных предприятий и организаций Костромского региона: ОАО «Цвет», ЗАО «КС – Октябрь», ЗАО «Брэндфорд», ООО «НПП «Концерн Медведь» и др. При реализации программы практики бакалавры пользуются материально-техническим оборудованием и библиотечными фондами КГУ. Место прохождения практики студент может определять самостоятельно или руководствуется рекомендациями заведующего кафедрой ТММ, ДМ и ПТМ КГУ.

При выборе баз практики учитывается следующие требования: возможность обеспечения квалифицированного руководства практикой специалистами предприятия; возможность проведения в период практики, бесед, консультаций и других видов занятий ведущими специалистами; возможность сбора студентами материала для курсового и дипломного проектирования; наличие условий для приобретения навыков работы по специальности.

#### **Организация практики для инвалидов и лиц с ограниченными возможностями здоровья**

Выбор формы и способа прохождения практики для инвалидов и лиц с ограниченными возможностями здоровья осуществляется с учетом требований их доступности для данной категории обучающихся. При необходимости для прохождения учебной практики инвалидам и лицам с ограниченными возможностями здоровья создаются специальные рабочие места в соответствии с характером нарушений, имеющихся у обучающегося.

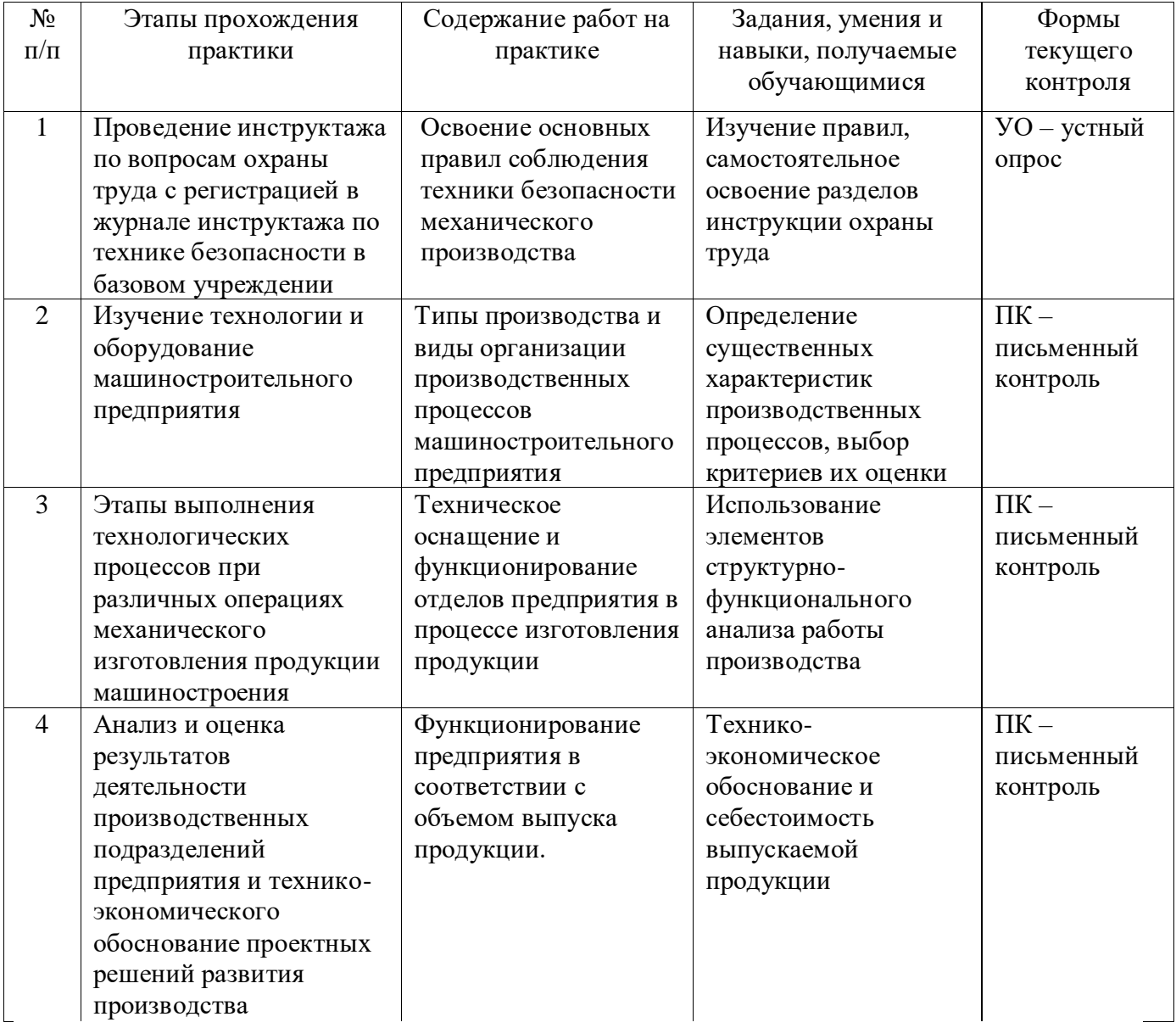

#### **5. Структура и содержание практики**

#### **6. Методические материалы для обучающихся по прохождению практики**

При прохождении преддипломной практики обучающийся выполняет индивидуальное задание, которое может содержать общую и индивидуальную части. Общая часть задания предполагает работу обучающегося на предприятии (организации) по следующим разделам:

Общие сведения о предприятии (организации). В этом разделе необходимо рассмотреть вид предприятия (организации); отраслевую принадлежность; организационно-правовую форму; номенклатуру выпускаемой продукции предприятия, видов выполняемых работ и оказываемых услуг; состояние отрасли, в которой работает предприятие; роль и тенденции развития предприятия внутри отрасли.

Анализ производственной структуры предприятия (организации). В этом разделе необходимо изучить организационную структуру предприятия (организации или отдела), провести анализ информационных потоков предприятия (организации или отдела), изучить применение цифровых технологий на предприятии (организации или в отделе), выработать

рекомендации по внедрению новых информационных технологий на предприятии (организации или в отделе).

Следует отметить, что приведенный перечень является примерным и может быть, как расширен, так и сокращен в зависимости от конкретного задания при согласовании с руководителем практики. Индивидуальная часть задания предполагает самостоятельную работу обучающегося по индивидуальным темам. Как правило, каждая тема предполагает анализ, изучение, разработку или использование элементов технологического оборудования для решения поставленной задачи на предприятии (организации).

Выбор темы осуществляется по согласованию с руководителем в зависимости от места прохождения практики.

#### **Обязанности обучающихся**

В соответствии с Положением «Об организации практик обучающихся» обучающиеся несут следующие обязанности: прибыть на предприятие в установленные графиком учебного процесса сроки, для прохождения практики; выполнять работы на практике, необходимые для выполнения индивидуальных заданий, предусмотренных программой практики; соблюдать требования охраны труда и пожарной безопасности, правил внутреннего трудового распорядка, а также распорядка установленного руководителем практики; вести дневник практики; формировать отчет о прохождении практики в соответствии с индивидуальным заданием на практику; представить руководителю практики от предприятия дневник для проверки и написания характеристики; представить руководителю от университета за 2-3 дня до окончания практики дневник и отчет о выполнении индивидуального задания.

### **Формы отчетности по практике**

#### **Правила выполнения отчета о прохождении практики**

Рабочий график (план) проведения практики заполняется обучающимся на консультации по организации практики, совместно с руководителями практик. Индивидуальное задание выдается руководителем от кафедры на консультации по организации практики. Виды выполненных работ систематически заносятся обучающимся в дневник о прохождении практики. Выводы обучающегося по итогам практики могут содержать: перечень выполняемых работ обучающегося на рабочем месте; самостоятельную работу обучающегося по выполнению индивидуального задания.

#### **Структура отчета**

Отчет должен содержать сведения о выполненной обучающимся работе в период практики и весь материал, отражающий выполнение индивидуального задания. Общими требованиями к отчету являются: полнота изложения, четкость построения, логическая последовательность, краткость и точность формулировки, орфографическая пунктуация и стилистическая грамотность. Содержание отчета должно полностью соответствовать положению по практике и включать соответствующие разделы, включая: титульный лист; индивидуальное задание; введение; общая часть (текст отчета в соответствии с индивидуальным заданием); заключение; список используемых источников; приложения (при необходимости).

## **Требования к оформлению отчета**

Изложение текста и оформление отчета выполняют в соответствии с требованиями ГОСТ 2.105-95 и ГОСТ 6.30-97. В тексте отчета не допускается применять сокращение слов, кроме установленных правилами русской орфографии ГОСТ 7.12.

Отчет о практике выполняется в соответствии со следующими требованиями: шрифт основного текста – Times New Roman, 14 пунктов, обычный, междустрочный интервал – одинарный, при форматировании текста следует устанавливать выравнивание абзацев по

ширине, отступ первой строки абзаца – 1,25 см; шрифт заголовков – Times New Roman, 16 пунктов, обычный; шрифт подзаголовков Times New Roman, 14 пунктов, обычный; номер страницы проставляют в правом верхнем углу на расстоянии не менее 10 мм от правого и верхнего обрезов. На титульном листе, номера страниц не ставят, но подразумевают, что отражается в последующей нумерации листов текстового документа; поля в отчете должны иметь следующие размеры: левое – 25 мм, правое – 15 мм, верхнее – 20 мм, нижнее – 20 мм; каждая структурная часть отчета начинается с нового листа; точка в конце заголовка структурной части не ставится; заголовки отчета (введение, заголовки разделов, заключение) выравниваются по левому краю, остальные заголовки выравниваются по центру; расстояние между заголовком и текстом при выполнении документа печатным способом должно быть равно двум одинарным интервалам. Расстояние между заголовками раздела и подраздела - по одному печатному интервалу; при представлении табличного материала над таблицей через одну пустую строку таблицы помещают надпись «Таблица» с указанием ее порядкового номера (сквозная нумерация) и тематического заголовка; приводимые в отчете иллюстрации (схема, диаграмма, график, технический рисунок, фотография) должны иметь порядковый номер (сквозная нумерация) и подрисуночную подпись через одну пустую строку; отчет представляется на рецензию в сброшюрованном виде (листы должны быть скреплены по левому краю).

# **7. Перечень основной и дополнительной литературы, необходимой для освоения практики**

Основная:

- 1. [Пижурин А. А.](http://znanium.com/catalog.php?item=goextsearch&title=%D0%9C%D0%B5%D1%82%D0%BE%D0%B4%D1%8B%20%D0%B8%20%D0%BC%D0%BE%D0%B4%D0%B5%D0%BB%D0%B8%20%D0%BD%D0%B0%D1%83%D1%87%D0%BD%D1%8B%D1%85%20%D0%B8%D1%81%D1%81%D0%BB%D0%B5%D0%B4%D0%BE%D0%B2%D0%B0%D0%BD%D0%B8%D0%B9&school=5&years=2010-2018&none) Методы и средства научных исследований [Электронный ресурс] : учебник / А.А. Пижурин, А.А. Пижурин (мл.), В.Е. Пятков. — М. : ИНФРА-М, 2018. — 264 с. + Доп. материалы. — (Высшее образование: Бакалавриат). - Режим доступа: [http://znanium.com/catalog.php?bookinfo=937995.](http://znanium.com/catalog.php?bookinfo=937995)
- 2. Оболенский, Н. В. Холодильное и вентиляционное оборудование : учеб. пособие для вузов / Н. В. Оболенский, Е. А. Денисюк. - М. : КолосС, 2006. - 248 с
- 3. Кащенко, В. Ф. Торговое оборудование [Электронный ресурс] : учебное пособие / В.Ф. Кащенко, Л.В. Кащенко. - М.: Альфа-М: ИНФРА-М, 2012. - 398 с. - (Сервис). ISBN 5- 98281-070-3. - Режим доступа: [http://znanium.com/catalog/product/332021.](http://znanium.com/catalog/product/332021)
- 4. Берлинер Э. М. САПР конструктора машиностроителя [Электронный ресурс]: учебник / Э.М. Берлинер, О.В. Таратынов - М.: Форум, НИЦ ИНФРА-М, 2015. - 288 с. - (Высшее образование). - ISBN 978-5-00091-042-9. - Режим доступа: [http://znanium.com/catalog/product/501432.](http://znanium.com/catalog/product/501432)
- 5. Остяков Ю.А. Проектирование механизмов и машин: эффективность, надежность и техногенная безопасность [Электронный ресурс]:: учебное пособие - М.:НИЦ ИНФРА- М, 2016. - 260 с. - (Высшее образование: Бакалавриат. ISBN 978-5-16-011108-7.— Режим доступа: [http://znanium.com/catalog.php?bookinfo=513552.](http://znanium.com/catalog.php?bookinfo=513552)
- 6. Старжинский, В. П. Методология науки и инновационная деятельность [Электронный ресурс] : пособие для аспир., магистр. и соискат../ В.П. Старжинский, В.В. Цепкало - М.: НИЦ Инфра-М; Мн.: Нов. знание, 2013 - 327с. - (Высш. обр.: Магистр.). ISBN 978-5-16- 006464-2. - Режим доступа: [http://znanium.com/catalog.php?bookinfo=391614.](http://znanium.com/catalog.php?bookinfo=391614)
- 7. Майданов, А. С. Методология научного творчества [Электронный ресурс] / А. С. Майданов. - Москва : Изд-во ЛКИ, 2008. - 512 с. - ISBN 978-5-382-00344-3.

Дополнительная:

- 1. Сысоев, С. К. Технология машиностроения. Проектирование технологических процессов [Электронный ресурс] : учеб. пособие / С.К. Сысоев, А.С. Сысоев, В.А. Левко. — Электрон. дан. — Санкт-Петербург : Лань, 2016. — 352 с. — Режим доступа: https://e.lanbook.com/book/71767.
- 2. Шевченко, И. В. Проектирование механизмов и машин: эффективность, надежность и техногенная безопасность [Электронный ресурс] : учебное пособие / Остяков Ю.А.,

Шевченко И.В. - М.:НИЦ ИНФРА-М, 2016. - 260 с. - (ВО: Бакалавриат (МАТИ-МАИ)). - ISBN 978-5-16-011108-7. - Режим доступа: http://znanium.com/catalog/product/513552.

- 3. Крылова, Г.Д. Основы стандартизации, сертификации, метрологии [Электронный ресурс] : учебник / Г.Д. Крылова. - 3-е изд., перераб. и доп. - Москва : Юнити-Дана, 2015. - 671 с. - Библиогр. в кн. - ISBN 978-5-238-01295-7. - Режим доступа : [http://biblioclub.ru/index.php?page=book&id=114433.](http://biblioclub.ru/index.php?page=book&id=114433)
- 4. Иванов, М. Н. Детали машин : учебник для втузов / М.Н. Иванов, В. А. Финогенов. 11-е изд., перераб., 10-е изд., 7-е изд. - Москва : Высш. шк., 2007; 2006; 2002 - 408 с.: ил. - (Техника и технологии). - ISBN 978-5-06-005679-2.
- 5. Лозовецкий, В. В. Гидро- и пневмосистемы транспортно-технологических машин [Электронный ресурс] : учеб. пособие — Электрон. дан. — Санкт-Петербург : Лань,
- 6. 2012. 560 с. Режим доступа: https://e.lanbook.com/book/3806.
- 7. Степыгин, В. И. Проектирование электромеханических приводов технологических машин : учебное пособие / В.И. Степыгин, Е.Д. Чертов, С.А. Елфимов. - Воронеж : Воронежский государственный университет инженерных технологий, 2010. - 238 с. - ISBN 978-5-89448- 739-7; То же [Электронный ресурс]. -URL: [http://biblioclub.ru/index.php?page=book&id=141942.](http://biblioclub.ru/index.php?page=book&id=141942)
- 8. Усов, А. В. Основы холодильной техники [Электронный ресурс] : учебное пособие / А.В. Усов, И.А. Короткий. — Электрон. дан. — Кемерово : КемГУ, 2016. — 121 с. — Режим доступа: https://e.lanbook.com/book/99565.
- 9. Комарова, Н. А. Холодильные установки. Основы проектирования [Электронный ресурс] : учебное пособие / Н.А. Комарова. — Электрон. дан. — Кемерово : КемГУ, 2012. — 368 с. — Режим доступа: https://e.lanbook.com/book/4606.
- 10. Сторожев, В. В. Системотехника и мехатроника технологических машин и оборудования [Электронный ресурс] : Монография / В. В. Сторожев, Н. А. Феоктистов; под ред. д.т.н., профессора Феоктистова Н. А. — М.: Дашков и К°, 2015. — 412 с. - ISBN 978-5-394-02468- 9 – Режим доступа: [http://znanium.com/catalog.php?bookinfo=513143.](http://znanium.com/catalog.php?bookinfo=513143)
- 11. Мкртычев, О. В. Теория механизмов и машин [Электронный ресурс] : учеб. пособие / О.В. Мкртычев. — М. : Вузовский учебник : ИНФРА-М, 2018. — 553 с. — (Высшее образование: Бакалавриат). - Режим доступа: [http://znanium.com/catalog.php?bookinfo=773842.](http://znanium.com/catalog.php?bookinfo=773842)
- 12. Сторожев, В. В. Машины и аппараты легкой промышленности : учебник для вузов по спец. "Машины и аппараты текстил. и легкой пром-сти". - Москва : Академия, 2010. - 400 с.: рис. - (Высш. проф. образование. Легкая пром-сть). - ISBN 978-5-7695-5965-5.
- 13. Фирсова, Ю. А. Проектирование и эксплуатация холодильных установок [Электронный ресурс] : учебное пособие / Ю.А. Фирсова, А.Г. Сайфетдинов. — Электрон. дан. — Казань : КНИТУ, 2016. — 128 с. — Режим доступа: https://e.lanbook.com/book/101889.
- 14. Азгальдов, Г. Г. Квалиметрия для инженеров-механиков [Электронный ресурс] / Г. Г. Азгальдов, В. А. Зорин, А. П. Павлов. - М.: МАДИ, 2013. - Режим доступа: [http://znanium.com/catalog/product/452873.](http://znanium.com/catalog/product/452873)
- 15. Молотников, В. Я. Механика конструкций. Теоретическая механика. Сопротивление материалов [Электронный ресурс] : учеб. пособие — Электрон. дан. — Санкт-Петербург : Лань, 2012. — 608 с. — Режим доступа: https://e.lanbook.com/book/4546.

Электронные библиотечные системы:

- 1. ЭБС «Лань».
- 2. ЭБС «Университетская библиотека online»».
- 3. ЭБС «Znanium».

## **8. Перечень ресурсов информационно-телекоммуникационной сети «Интернет», необходимых для прохождения практики**

1. Федеральный портал «Российское образование».

- 2. Официальный сайт министерства образования и науки Российской Федерации.
- 3. [http://fsapr2000.ru](http://fsapr2000.ru/) российский интернет-форум пользователей и разработчиков САПР и IT-технологий в проектировании и производстве.
- 4. [www.moodle.org](http://www.moodle.org/) интернет-среда для совместного обучения.
- 5. www.cor.home-edu.ru сайт цифровых образовательных ресурсов.
- 6. http://school-collection.edu.ru коллекция ЦОРов.
- 7. www.intschool.ru институт новых технологий.
- 8. http://www.ipo.spb.ru/journal/ журнал «Компьютерные инструменты в образовании».
- 9. http://mega.km.ru/pc/ энциклопедия персонального компьютера.
- 10. <http://www.holodteh.ru/> издательский дом «Холодильная техника»
- 11. <http://www.infrost.ru/> «ИНФРОСТ» промышленное холодильное оборудование
- 12. <http://www.vactekh-holod.ru/> промышленные холодильные системы.
- 13.  $\frac{http://www.holodilshchik.ru/}{http://www.holodilshchik.ru/}$  $\frac{http://www.holodilshchik.ru/}{http://www.holodilshchik.ru/}$  $\frac{http://www.holodilshchik.ru/}{http://www.holodilshchik.ru/}$  интернет-газета «Холодильщик».
- [www.i-mash.ru/](http://www.i-mash.ru/) электронный ресурс «Машиностроение».
- 15. http://libgost.ru/ библиотека ГОСТов и нормативных документов.

# **9. Описание материально-технической базы, необходимой для осуществления образовательного процесса по практике**

Для прохождения практики в подразделениях КГУ используется следующее материально-техническое обеспечение: лекционная аудитория, оснащенная ПК, мультимедийным оборудованием и техническими средствами для демонстрации теоретического и практического материала; компьютерные классы кафедры ТММ, ДМ и ПТМ, соответствующие действующим санитарным и противопожарным нормам, а также требованиям техники безопасности при проведении учебных и научно-производственных работ.

Перечень материально-технического обеспечения для прохождения практики включает в себя лаборатории, оснащенные необходимым лабораторным оборудованием, в том числе специализированным торговым холодильным оборудованием, системами кондиционирования и машинами торгового комплекса. Помещения для самостоятельной работы обучающихся оснащены компьютерной техникой с возможностью подключения к сети «Интернет» и обеспечением доступа в электронную информационно-образовательную среду университета.

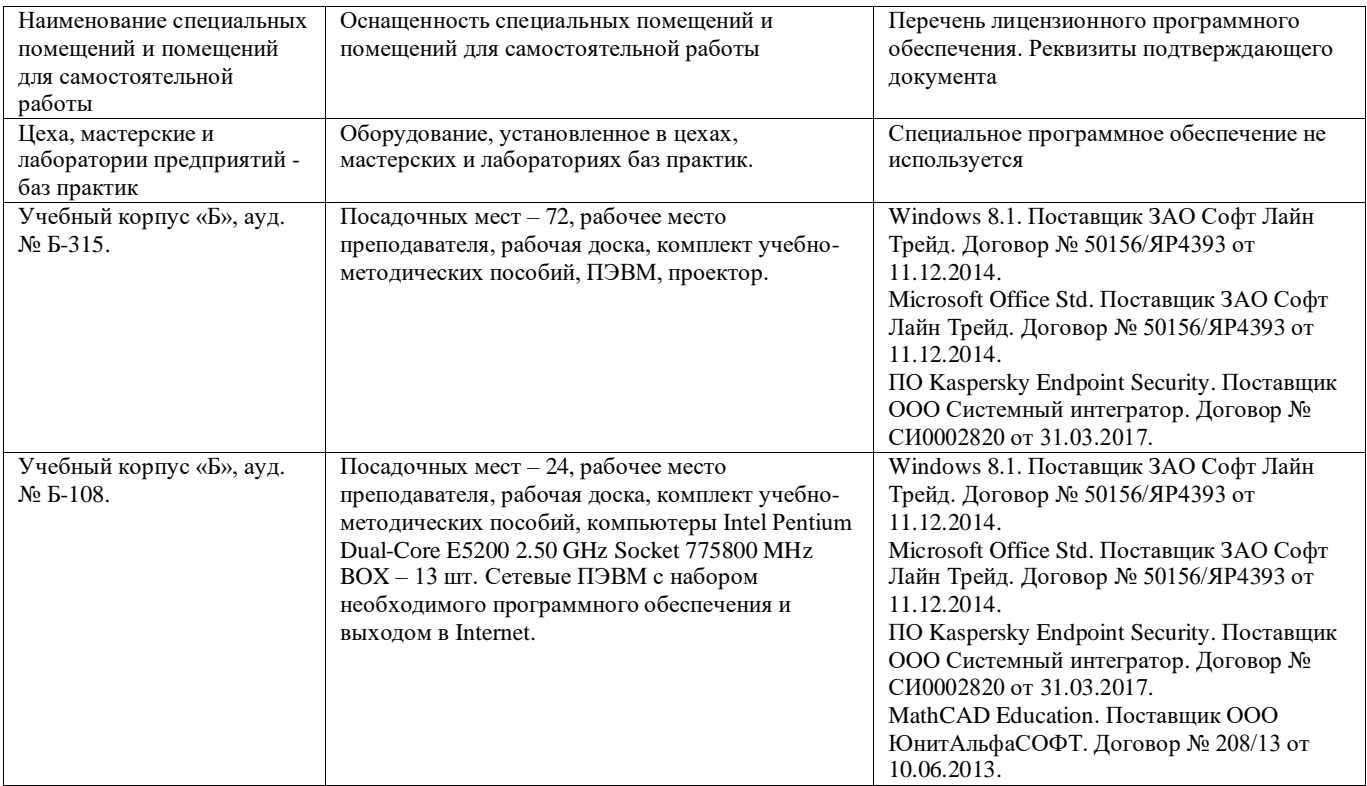

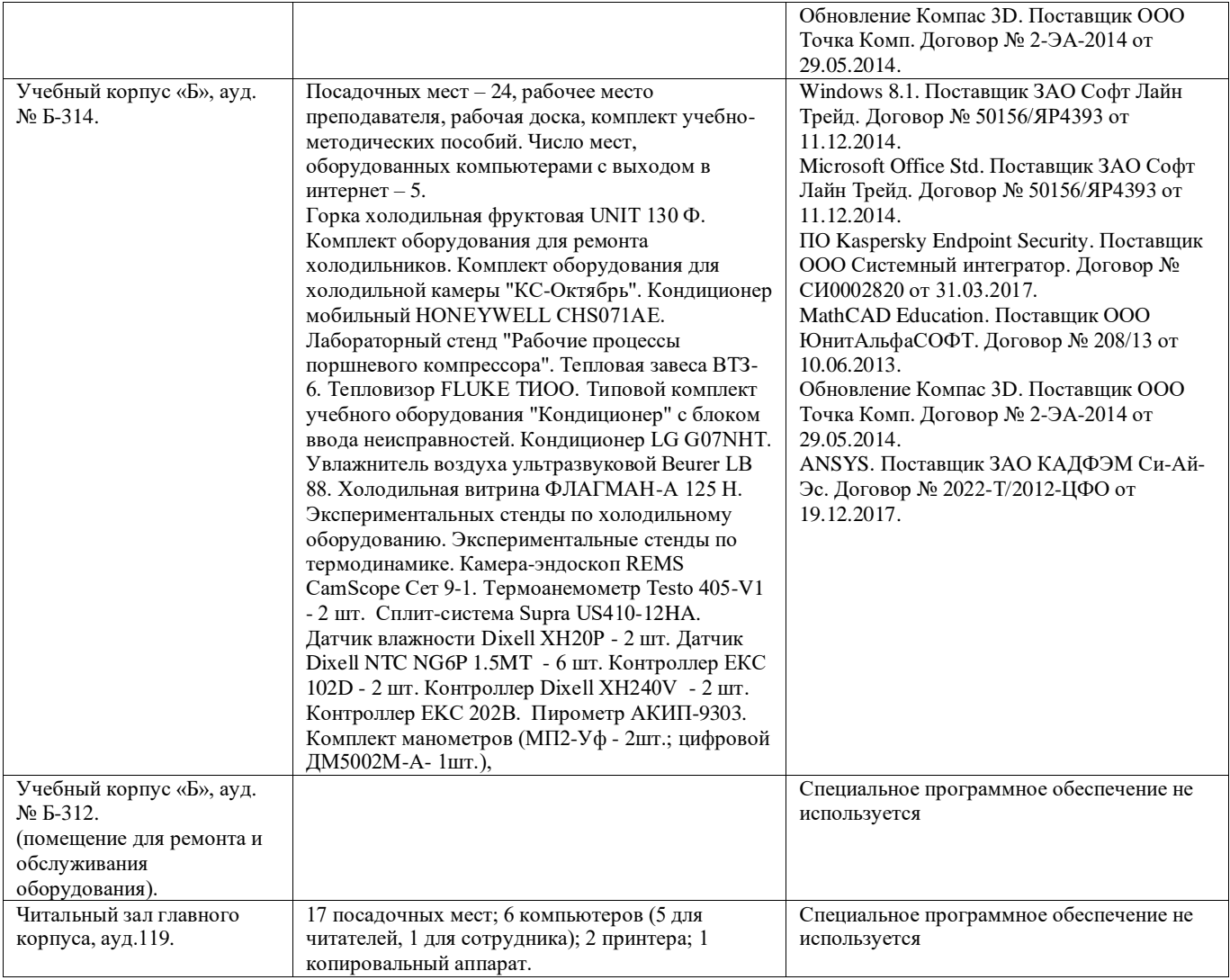